# **EXCEL BÁSICO**

*Optimiza tu trabajo con Excel*

### **DESCRIPCIÓN**

En el mundo cambiante de hoy, donde se hace necesario conocer técnicas para agilizar los procesos numéricos, es importante y vital el manejo de planillas de Excel, tanto en nuestro ámbito profesional como personal , ya que con esto podemos obtener un mayor valor al ser capaz de analizar datos y procesarlos con el fin de tener una ayuda en la toma de decisiones dentro o fuera de la empresa. Por esto, eClass ofrece el curso básico de Excel, donde podrás aprender esta útil herramienta que te permitirá realizar cálculos matemáticos y estadísticos a través de fórmulas dentro de la planilla, lo que ayudará a desarrollar tus habilidades en este indispensable programa de Microsoft. Además, el curso proporciona a los alumnos los conocimientos básicos para hacer uso de hojas de cálculo en el programa Microsoft Excel, para facilitar y efectuar una gestión eficaz en el trabajo.Requisitos mínimos de Excel:-Sistema operativo Windows 7 o superior-Navegadores con soporte HTML5 moderno (Chrome, Firefox, Microsoft Edge). IE11 no está soportado.-Acceso a internet estable con capacidad mínima de 1 Mbps. -Computador con 2GB de RAM y 150 MB de espacio en disco disponible.

## **¿A QUIÉN ESTÁ DIRIGIDO?**

El curso de Excel Básico está dirigido a aquellas personas que deseen conocer esta herramienta con el fin adquirir nuevas habilidades para agilizar la gestión de su trabajo y obtener beneficios profesionales y laborales.

### **OBJETIVOS DE APRENDIZAJE**

Al término del curso los alumnos estarán en condiciones de:- Identificar los diferentes botones y sectores de trabajo que componen la superficie de trabajo de Excel.- Identificar herramientas básicas para el correcto uso del programa Excel.- Diferenciar técnicas para la creación de archivos y cambios de formato en la cuadrícula de Excel.- Aplicar fórmulas para la resolución de operaciones matemáticas y referencia de celdas.- Aplicar funciones básicas de matemáticas y estadística en Microsoft Excel.- Aplicar fórmulas con funciones lógicas, condicionales y de texto para la creación de criterios en la planilla Excel.- Aplicar orden y filtros a los datos de la planilla Excel.- Construir gráficos en Microsoft Excel.

#### **CONTENIDOS DEL CURSO**

Unidad 1: Conociendo Excel Unidad 2: Navegación Unidad 3: Archivos y formatos Unidad 4: Formulas esenciales Unidad 5: Funciones básicas de matemáticas y estadística Unidad 6: Funciones lógicas y condicionales Unidad 7: Data Unidad 8: Gráficos

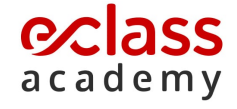